# FIGMA L'INDISPENSABLE

 REF : WEB DURÉE : 2 JOURS (14H) TARIF INTER : 1200€ HT

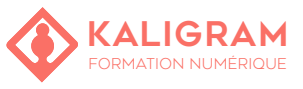

### **OBJECTIFS :**

- Définir le rôle de Figma dans la conception ergonomique :
- Concevoir des livrables opérationnels pour une intégration web et mobile ;
- Être en mesure de réaliser des maquettes responsive ;
- Être capable de réaliser la conception d'applications mobile ;
- Designer et paramétrer un prototype interactif ;
- Concevoir des wireframes puis des maquettes desktop et / ou mobile ;
- Partager son travail avec les parties prenantes d'un projet web.

## **1 – Rappels de l'ergonomie et de l'utilisabilité**

Contextes et usages actuels du web ;

Présentation des critères généraux recommandés (Bastien et Scapin / Heuristiques de Nielsen).

## **2 – Découverte de l'interface**

Espace de travail (pages, frames, calques, groupes) ; Utiliser les panneaux (assets, design et prototype) ; Ordonner son fichier (nommage, rangement, grilles et repères).

#### **3 – Interaction, optimisation, collaboration, exportation**

Gestion du scroll ;

Optimisation et exportation des visuels pour le web : Introduction au prototypage et partage du projet avec une équipe ;

Visionner le prototype sur un mobile ; Insérer des commentaires ; Introduction au panneau d'inspection ; Exporter et importer un fichier .fig

# **4 – Présentation du logiciel**

Historique du logiciel et liste des concurrents ; Comparer et installer Figma en version desktop et en version web.

PUBLIC : Graphistes, webdesigners, chefs de projets web,…

PRÉREQUIS : Être à l'aise avec l'outil informatique

FORMATEUR : Consultant UI/UX en activité

MOYENS PÉDAGOGIQUES : Ordinateurs Mac ou PC mis à disposition et accès internet. Clé USB 8Go offerte avec support de cours numérique.

ÉVALUATION : En cours de formation par le formateur et en fin de formation via un atelier de mise en pratique et bilan.

6 personnes maximum par stage.

# **5 – Utiliser les outils de création**

Formes géométriques simple, outil texte et images ; Outils d'alignement et de redimenssionnement ; Masques d'écrêtage ; Vectoriser une forme, un tracé.

# **6 – Utiliser les outils de création avancés**

Les Formes complexes (Pathfinder, Boolean, Plume) Les Styles, les Couleurs (RGBA, CSS, HSB), le Texte et les effets Les modes de fusion Les composants et les instances

#### **7 – Interaction, optimisation, collaboration et exportation**

Gestion du scroll Optimisation et exportation des visuels pour le web Introduction au prototypage et partage du projet avec une équipe Visionner le prototype sur un mobile Insérer des commentaires Introduction au panneau d'inspection Exporter et importer un fichier .fig

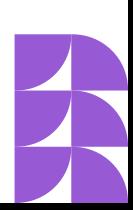